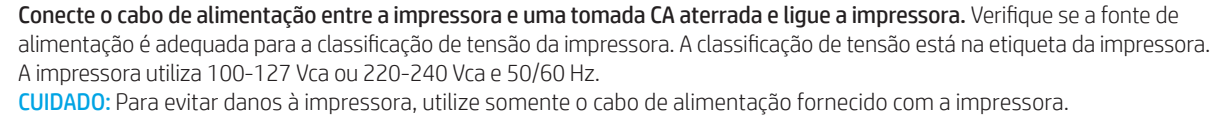

AVISO: Para impedir danos ao produto, em áreas onde 110 V e 220 V estiverem em uso, verifique a tensão da tomada.

ี เสียบสายไฟระหว่างเครื่องพิมพ์และเต้าเสียบ AC ที่มีสายดิน แล้วจึงเปิดเครื่องพิมพ์ ตรวจสอบให้แน่ใจว่าแหล่งจ่ายไฟมีอัตราแรงดันไฟฟ้าที่เพียงพอ ี สำหรับเครื่องพิมพ์ โดยคุณสามารถดูข้อมูลอัตราแรงดันไฟฟ้าได้บนฉลากของเครื่องพิมพ์ เครื่องพิมพ์นี้ใช้แรงดันไฟฟ้ากระแสสลับที่ 100-127 Vac หรือ 220-240 Vac และความถี่ 50/60 Hz ้ข้อควรระวัง: เพื่อป้องกันไม่ให้เครื่องพิมพ์เสียหาย โปรดใช้สายไฟที่มาพร้อมกับเครื่องพิมพ์เท่านั้น

利用電源線將印表機連接到接地的 AC 插座,然後開啟印表機電源。確定電源適合本印表機的電壓額定值。電壓額定值已 

- Cắm dây điện từ máy in vào ổ cắm điện AC tiếp đất và bật máy in. Đảm bảo rằng nguồn điện phù hợp với định mức điện áp của máy in. Định mức điện áp được ghi trên nhân máy in. Máy in sử dụng điện áp 100-127 Vac hoặc 220-240 Vac và 50/60 Hz. THẬN TRỌNG: Để tránh làm hỏng máy in, chỉ sử dụng dây điện đi kèm máy in.
- חבר את כבל המתח למדפסת ולשקע AC מוארק, ולאחר מכן הפעל את המדפסת. ודא שמקור המתח מתאים לדירוג המתח של המדפסת. דירוג המתח HF. מופיע בתווית המדפסת. המדפסת משתמשת במתח של 127-100 וולט AC או 220-240 וולט AC ובתדר 50/60. <mark>זהירות:</mark> כדי למנוע נזק למדפסת, השתמש אך ורק בכבל המתח שסופק עם המדפסת.

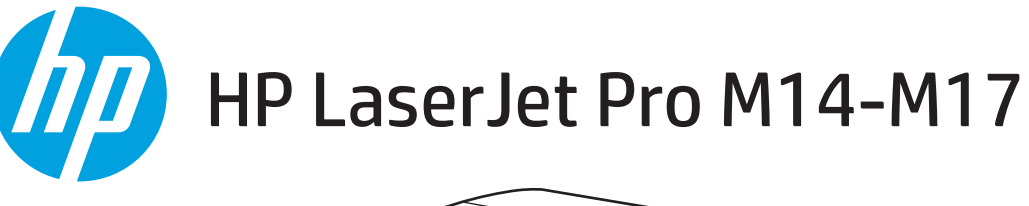

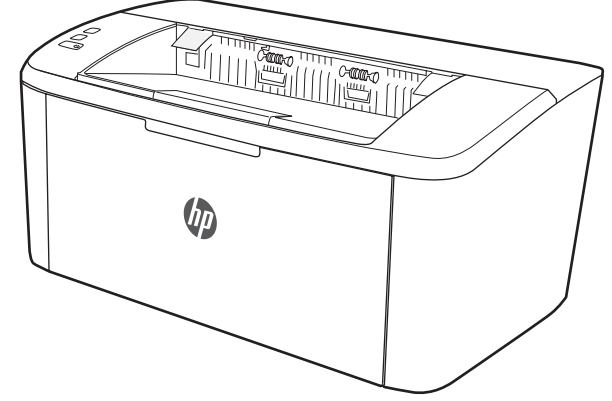

Lea esto primero

© Copyright 2018 HP Development Company, L.P.

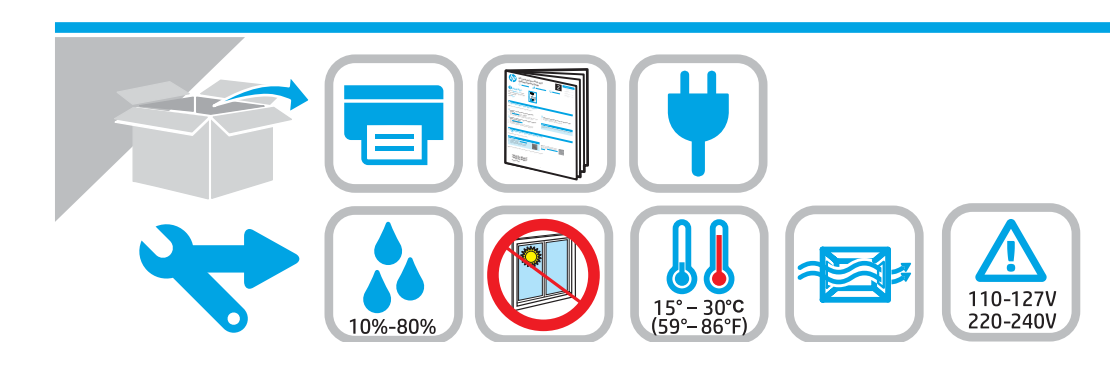

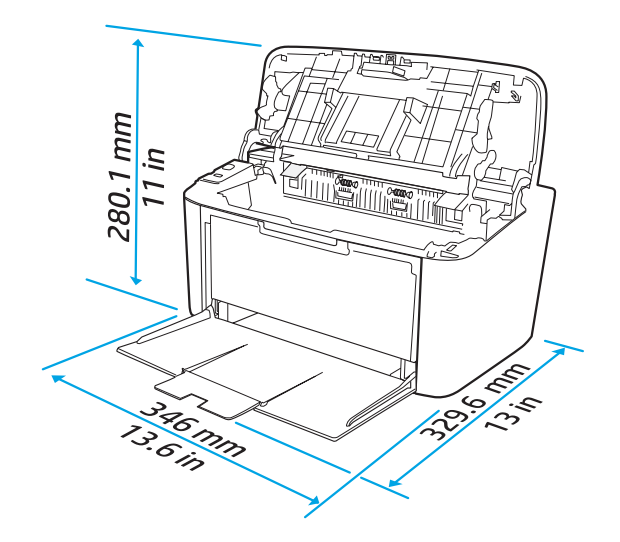

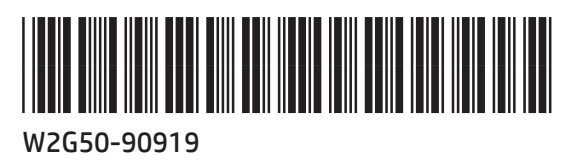

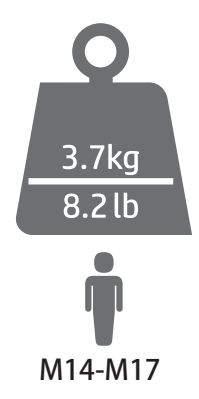

2

用电源线连接打印机与接地的交流电源插座,然后开启打印机。请确保使用的电源符合打印机 的额定电压要求。额定电压标注在打印机标签上。本打印机使用 100-127 伏(交流)或 220-240 伏(交流),50/60 赫兹。 注意:为防止损坏打印机,仅限使用打印机附带的电源线。

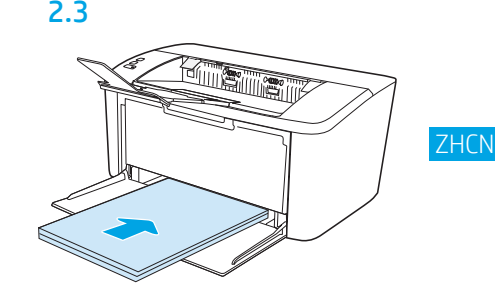

 $\sqrt{D}$ 

프린터와 접지된 AC 콘센트 사이에 전원 코드를 연결하고 프린터의 전원을 켭니다. 전원 공급원의 전압이 프린터 전압 정격과 맞아야 합니다. 전압은 프린터 라벨에 나와 있습니다. 프린터에는 100~127V AC 또는 220~240V AC 및 50/60Hz를 사용합니다. 주의: 프린터의 손상을 방지하려면 프린터와 함께 제공된 전원 코드만 사용하십시오.  $K<sub>O</sub>$ 

Sambungkan kabel daya antara printer dan stopkontak AC yang diarde, lalu hidupkan printer. Pastikan catu daya telah memadai untuk tingkat tegangan printer. Tingkat tegangan tercantum pada label printer. Printer menggunakan 100-127 Vac atau 220‑240 Vac dan 50/60 Hz.

PERHATIAN: Untuk mencegah kerusakan printer, gunakan hanya kabel daya yang disertakan bersama printer.

ID

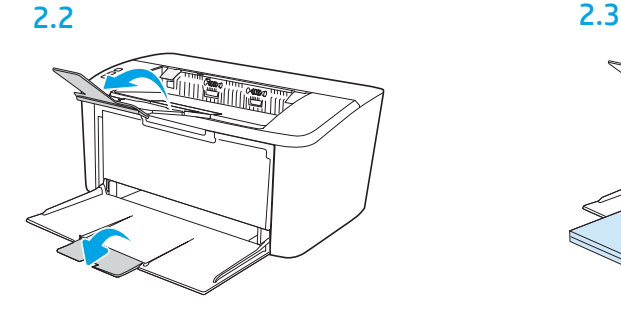

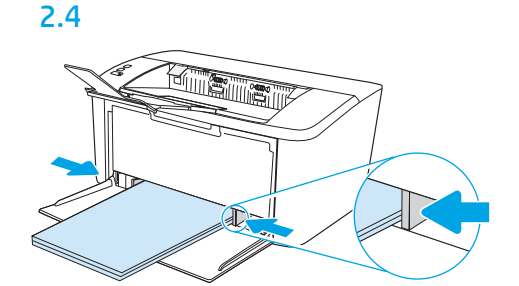

Connect the power cord between the printer and a grounded AC outlet, and turn on the printer. Make sure that the power source is adequate for the printer voltage rating. The voltage rating is on the printer label. The printer uses either 100-127 Vac or 220‑240 Vac and 50/60 Hz. CAUTION: To prevent damage to the printer, use only the power cord that is provided with the printer. EN

Connectez le cordon d'alimentation entre l'imprimante et une prise secteur reliée à la terre, et allumez l'imprimante. Assurezvous que la source d'alimentation est adaptée à la tension nominale de l'imprimante. Cette tension nominale est indiquée sur l'étiquette de l'imprimante. L'imprimante utilise 100-127 V c.a. ou 220-240 V c.a. et 50/60 Hz. ATTENTION : Afin d'éviter d'endommager l'imprimante, utilisez uniquement le cordon d'alimentation fourni avec le produit. FR

Conecte el cable de alimentación a la impresora y a una toma de electricidad a tierra de CA y, a continuación, encienda la impresora. Asegúrese de que la fuente de alimentación sea adecuada para el voltaje nominal de la impresora. La información sobre el voltaje se encuentra en la etiqueta de la impresora. La impresora utiliza 100-127 V CA o 220-240 V CA y 50/60 Hz. PRECAUCIÓN: Para evitar dañar la impresora, utilice solo el cable de alimentación que se proporciona con ella. ADVERTENCIA: Para evitar daños en el producto, en áreas en las que se utilice 110 V y 220 V, verifique el voltaje del enchufe.

ES

3

1.4 1.5 1.6

 $\vert$  0

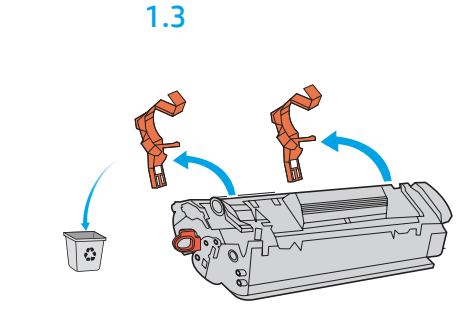

2.1

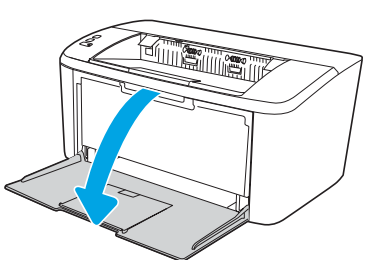

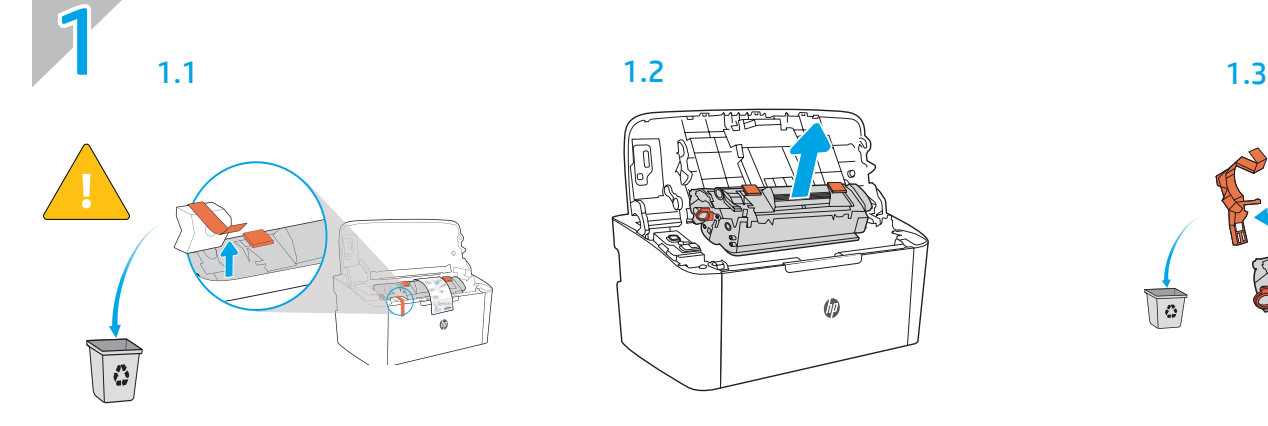

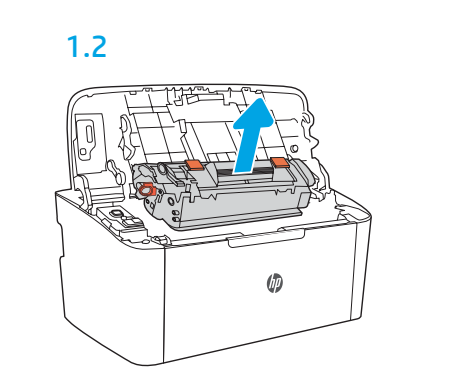

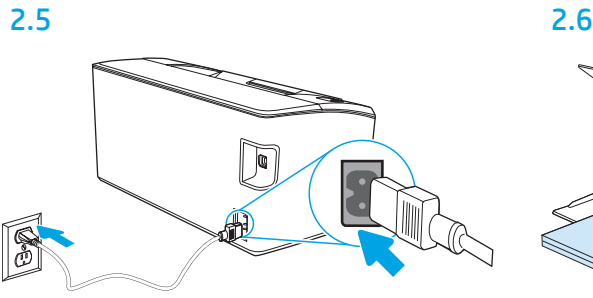

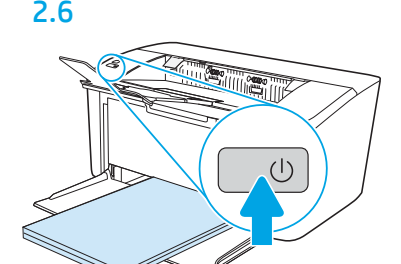

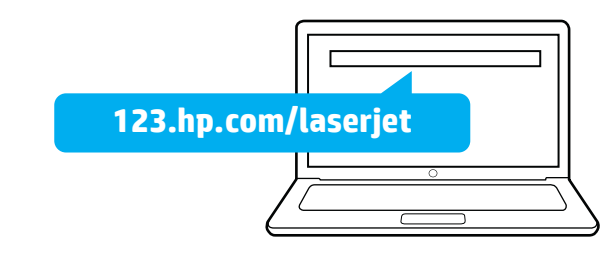